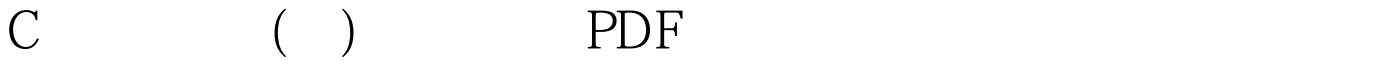

https://www.100test.com/kao\_ti2020/134/2021\_2022\_C\_\_\_E4\_B8\_ AD\_E7\_9A\_84\_E6\_c97\_134370.htm Smart Pointer C

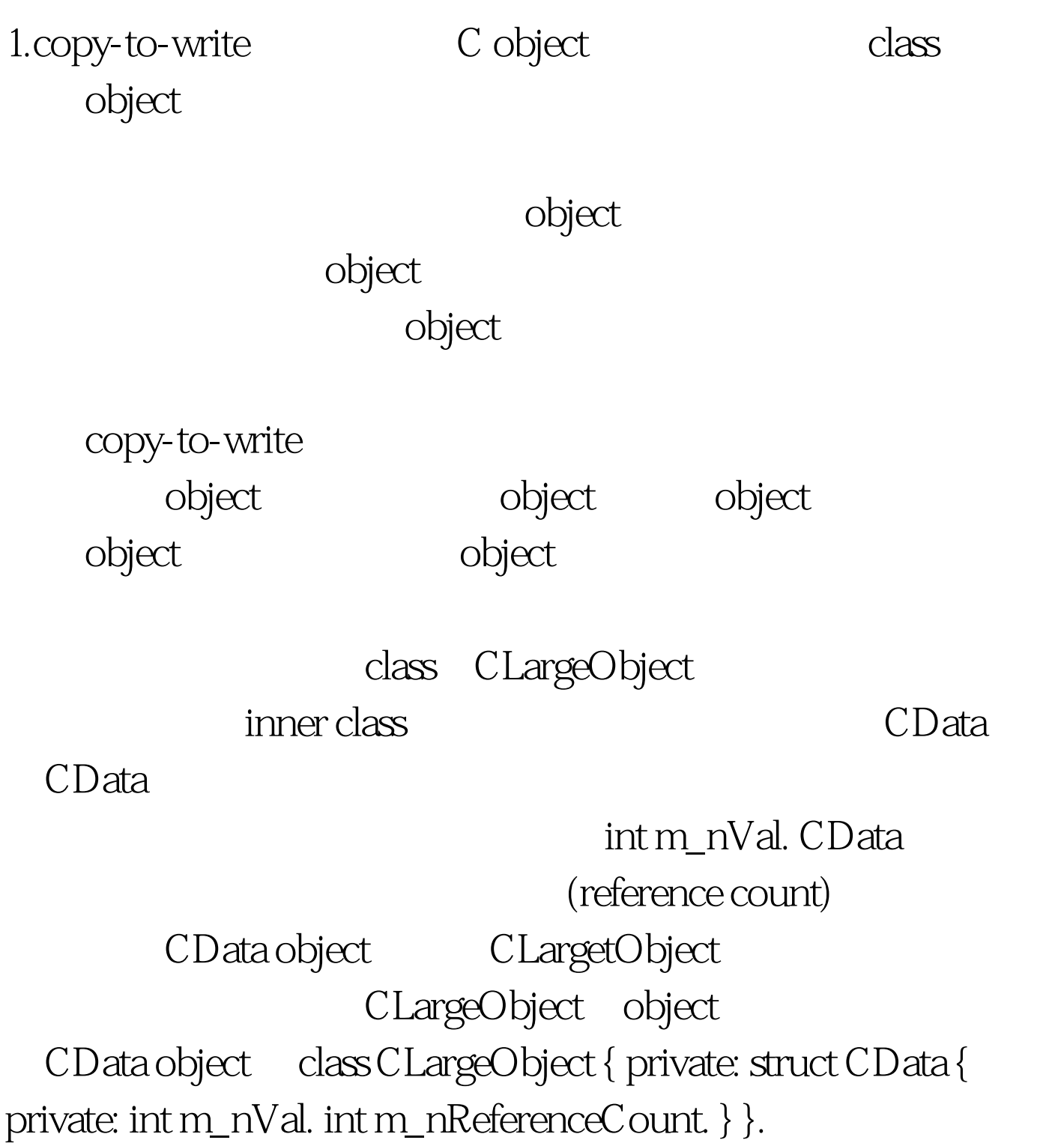

CLargeObject object, CData CData \*m\_pData. CLargeObject CData object CLargeObject::CLargeObject(int nVal) { m\_pData = new  $Data(nVal).$   $CData$ CLargeObject 目m\_nReferenceCount是1。 CLargeObject::Data::Data(int nVal) : m\_nVal(nVal), m\_nReferenceCount(1) {} CLargeObject (copy constructor) and object  $\frac{1}{2}$  and  $\frac{1}{2}$  object  $\frac{1}{2}$ tallet the object cData CLargeObject::CLargeObject(const CLargeObject amp. CLargeObject::operator = (const CLargeObject&amp. ob) //copy assignment { ob.m\_pData->m\_nReferenceCount . if (--m\_pData->m\_nReferenceCount == 0) 0delete m\_pData. m\_pData =  $ob.m_pData$ . return \*this. } CLargeObject object CLargeObject CData CLargetObject and the 1,1 and 1,1 and 1,1 and 1,1 and 1,1 and 1,1 and 1,1 and 1,1 and 1,1 and 1,1 and 1,1 and 1,1 and 1,1 and 1,1 and 1,1 and 1,1 and 1,1 and 1,1 and 1,1 and 1,1 and 1,1 and 1,1 and 1,1 and 1,1 and 1,1 and CData CLargeObject new CData Data\* CLargeObject::CData::get\_own\_copy() // clone if necessary { if (m\_nReferenceCount==1) return this. m\_nReferenceCount--. return new Data $(m_nVal)$ . } CLargeObject

object void CLargeObject::SetVal(int nNewVal) { m\_pData = m\_pData->get\_own\_copy(). m\_pData->m\_nVal = nNewVal. } 对于所有可能改变CData值的  $100Test$ www.100test.com